# klik

Model: KCMPH3SAD USB-C Triple HDMI 10-in-1 Docking Station USB-C to 3 x HDMI, 4 x USB-A, 1 x USB-C, Ethernet & Audio

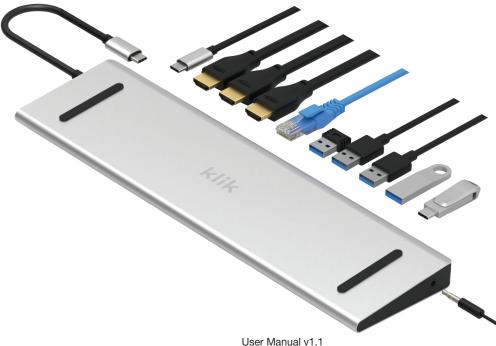

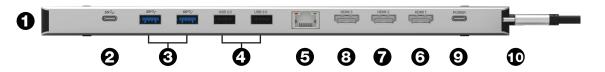

| Port |                                                                             | Description                                                                                                    |  |
|------|-----------------------------------------------------------------------------|----------------------------------------------------------------------------------------------------|--|
| 0    | 3.5mm Audio<br>Socket                                                       | Connect your headphones or speakers to this port                                                                                                    |  |
| 0    | USB-C 3.1<br>Data Port                                                      | Connect a USB-C device including flash drives, a web cam or external storage devices to this high speed USB-C 3.1 port at speeds up to 5Gbps                                                       |  |
| 0    | 2 x USB-A 3.0<br>Data Ports                                                 | Connect USB-A devices including flash drives, a web cam, a printer or external storage devices to these high speed USB-A 3.0 ports at speeds up to 5Gbps                                           |  |
| 4    | 2 x USB-A 2.0<br>Data Ports                                                 | Connect low speed USB-A devices such as a keyboard or mouse to these ports (480Mbps)                                                                                                    |  |
| 6    | RJ45 Gigabit<br>LAN                                                         | Connect a wired Gigabit Network with an Ethernet cable. The Green LED will illuminate to show a connection has been made with the network, a Yellow LED illuminates when there is network activity |  |
| 6    | HDMI Port 1                                                                 | Connect your first monitor to HDMI 1 for maximum single display resolution                                                                                                    |  |
| 0    | HDMI Port 2                                                                 | IDMI Port 2 Connect your second monitor to HDMI 2 for maximum dual display resolution                                                                                                    |  |
| 8    | HDMI Port 3 Connect your third monitor to HDMI 3 for triple monitor display |                                                                                                    |  |
| 0    | USB-C<br>Power Port                                                         | Connect your Laptop's USB-C power supply to this port to supply up to 100W of power pass through to your laptop                                                                                    |  |
| Ð    | USB-C Male                                                                  | Connect this cable to a USB-C port on your laptop. The USB-C port must support<br>DisplayPort Alternate Mode to display video and must support USB-C Power Delivery to<br>charge your laptop       |  |

# **Maximum Monitor Resolutions**

The maximum monitor resolution supported by this docking station will depend on your computer's USB-C port. Check with your computer's specifications to determine if your USB-C port supports DisplayPort 1.2 or DisplayPort 1.4 or DisplayPort 1.4 with DSC (Display Stream Compression).

| Laptop USB-C Port        | Single Monitor    | Dual Monitor          | Triple Monitor                                 |
|--------------------------|-------------------|-----------------------|------------------------------------------------|
| DisplayPort 1.2          | 3840 x 2160 @30Hz | 2 x 1920 x 1080 @60Hz | 3 x 1920 x 1080 @30Hz                          |
| DisplayPort 1.4          | 3840 x 2160 @60Hz | 2 x 3840 x 2160 @30Hz | 1 x 3840 x 2160 @30Hz<br>2 x 1920 x 1080 @60Hz |
| DisplayPort 1.4 with DSC | 3840 x 2160 @60Hz | 2 x 3840 x 2160 @60Hz | 3 x 3840 x 2160 @30Hz                          |

## Operation

It is recommended to use the USB-C docking station with your computer's power supply connected to the USB-C Power Port. This will provide power to the docking station while also providing power to charge your computer.

Connect the docking station to your computer by plugging the USB-C male cable into a USB-C port on your computer. Connect your computer's power supply to the USB-C Power Port. This dock supports up to 100W of power pass through.

Connect 1, 2 or 3 monitors to the HDMI Ports.

- Using a single HDMI monitor, max resolution is 4K Ultra HD 3840 x 2160 @60Hz (must be plugged into HDMI Port 1)
- Using 2 HDMI monitors the max resolution is 2 x 4K Ultra HD 3840 x 2160 @60Hz (must be plugged into HDMI Ports 1 & 2)
- Using 3 HDMI monitors the max resolution is 3 x 4K Ultra HD 3840 x 2160 @30Hz

Windows computers support MST (Multi-Stream Transport) allowing you to extend your computer's desktop to additional monitors. This USB-C docking station supports MST and allows you to have one image on your computer and extend to 3 additional monitors with 3 different independent images.

Note: macOS & ChromeOS do not support MST. This dock will not support multiple monitors on MacBooks or Chromebooks.

Connect your USB-A and USB-C devices to the USB-A 3.0 & USB-C 3.1 data ports such as USB flash drives, external storage devices, webcams or other USB peripherals. The maximum data transfer rate is 5Gbps. Connect your low speed legacy USB-A devices to the USB-A 2.0 ports such as a keyboard, mouse, speakers or printers. The maximum data transfer rate is 480Mbps.

You can also use the USB-A and USB-C ports to charge your phone or other devices. The maximum power output of each USB port is 5V/1.5A (7.5W). The maximum total output of all USB ports is 13.5W shared. To charge a phone or large external storage device that consumes a large amount of power, the laptop's power supply must be connected to the docking station.

Connect an Ethernet network cable to the RJ45 Gigabit LAN port. This will connect your computer to a wired Ethernet network. The green LED indicates connection to a network. The yellow LED indicates network activity.

To listen to audio through speakers or headphones, connect to the 3.5mm audio socket on the side of the dock.

# Specifications

- Connect three monitors, a keyboard & mouse, USB storage devices, a wired Gigabit network, headphones or speakers and other USB devices all via a single USB-C connection
- Unique design allows dock to be placed either way around so USB-C input can be on either side
- Run three monitors in extended desktop mode for Windows
- Supports triple monitors at 4K Ultra HD 3840 x 2160 @30Hz \*
- Supports dual monitors at 4K Ultra HD 3840 x 2160 @60Hz \*
- 3 x HDMI monitor ports

- 2 x USB-A 3.0 data ports (5Gbps)
- 1 x USB-C 3.1 data port (5Gbps)
- 2 x USB-A 2.0 data ports (480Mbps)
- 1 x RJ45 Gigabit Ethernet network port
- 1 x 3.5mm audio port for headphones or speakers
- 1 x USB-C female port for up to 100W of power pass through
- Dimensions: 278 x 78 x 17mm
- Weight: 284g

# Trouble Shooting

## Monitors not Working

This docking station uses a technology called DisplayPort Alternate Mode (often referred to as DP Alt-Mode) to send your computer's video signal to connected monitors. If the monitors connected to the docking station are not working, your computer's USB-C port may not support DP Alt-Mode.

Please check with your computer's specifications to see if your computer's USB-C port supports DP Alt-Mode. All USB-C ports look physically the same and some manufacturers label their USB-C ports to indicate if they support DP Alt-Mode or not, however many do not have any labels at all. Your owner's manual or the manufacturer's website will help you find if your computer's USB-C port supports DP Alt-Mode. If your computer's USB-C port supports Thunderbolt 3 or Thunderbolt 4, then it also supports DP Alt-Mode and will work with this docking station.

#### **Connection Issues**

If you are experiencing connection problems, unplug and replug the USB-C docking station or unplug and replug the connection that is experiencing problems.

If you are using the USB-C docking station to charge your phone, or connect a large external storage device or other USB devices that consumes a large amount of power, you must connect your computer's power supply to the docking station.

If the computer's power supply is disconnected, all device connections will be lost for a few seconds before reconnecting. During this time, data can be lost. Do not disconnect the power while transferring data to avoid data loss or corruption.

### **Docking Station Temperature**

During operation, the USB-C docking station may become hot. This is a normal and should not be cause for concern. To minimise heat, please use the docking station on a desk or table in a well ventilated area.

\* Computer's USB-C port must support DisplayPort 1.4 with DSC

USB-C is a trademark of USB Implementers Forum.

HDMI is a registered trademark of HDMI Licensing LLC in the United States and other countries. Windows is a registered trademark of Microsoft Corporation in the United States and other countries. Mac, MacBook and macOS are trademarks of Apple Inc. registered in the U.S. and other countries. Chromebook and ChromeOS are trademarks of Google Inc.

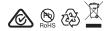